## **Unlock the Power of the Linux Command Line with "Linux Cookbook"**

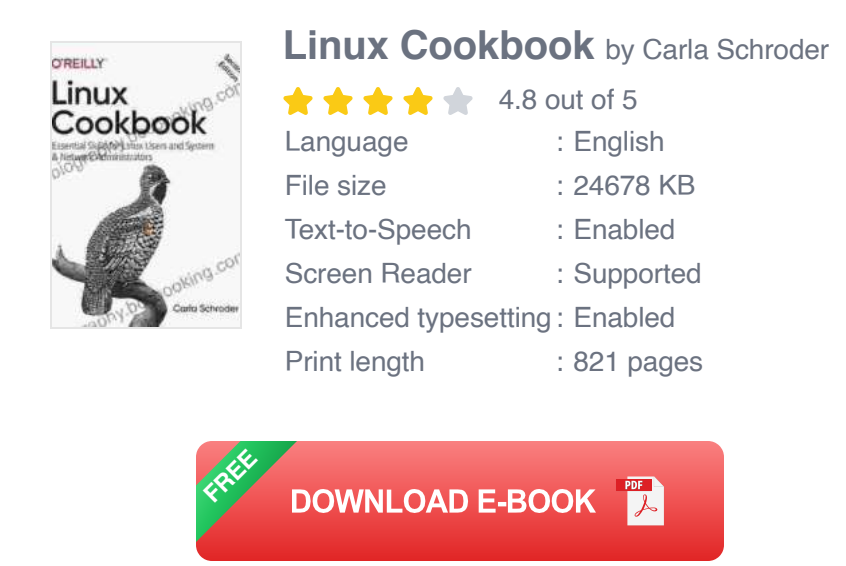

In the realm of technology, the Linux operating system stands as a beacon of power and versatility, offering a vast array of tools and capabilities for users of all levels. However, mastering the Linux command line can be a daunting task, especially for beginners.

Enter Carla Schroder's "Linux Cookbook," a culinary delight for Linux enthusiasts and beginners alike. This comprehensive guide serves over 800 delectable recipes, each carefully crafted to empower you with the knowledge and skills to conquer the Linux command line.

### **A Culinary Journey to Linux Mastery**

Much like a skilled chef transforms raw ingredients into culinary masterpieces, "Linux Cookbook" transforms complex Linux commands into easy-to-digest recipes. Each recipe provides a clear and concise

explanation of the command, its syntax, and practical examples that bring its functionality to life.

Whether you're a seasoned Linux user seeking to expand your knowledge or a novice eager to unlock the potential of the command line, this cookbook will guide you through:

- **Automating Everyday Tasks:** Craft scripts and utilize tools to streamline repetitive tasks, saving you time and effort.
- **File Management Mastery:** Explore commands for creating, manipulating, and organizing files and directories, ensuring efficient data management.
- **Troubleshooting with Confidence:** Diagnose and resolve Linux issues swiftly with a toolkit of troubleshooting recipes.
- **Network Administration Unveiled:** Configure and manage network  $\mathbf{u}$ settings, connect to remote systems, and explore network protocols with ease.
- **System Optimization and Customization: Fine-tune your Linux** u, system for optimal performance and tailor it to your specific needs.

#### **Key Ingredients for Success**

The secret to "Linux Cookbook's" success lies in its carefully curated selection of recipes. Each recipe is meticulously tested and organized into thematic chapters, making it easy to find the solution you need.

Additional features that enhance the learning experience include:

- **In-depth Explanations:** Detailed descriptions and real-world examples illuminate the purpose and functionality of each command.
- **Code Examples:** Readily available code snippets allow you to experiment and apply the recipes instantly.
- **Cross-referenced Recipes:** Convenient links connect related recipes, enabling you to explore different aspects of a topic.
- **Index and Glossary:** Quickly locate specific commands and definitions, ensuring accessibility and ease of reference.

#### **Praise for "Linux Cookbook"**

The accolades for "Linux Cookbook" speak volumes about its value and effectiveness:

# "

**""An indispensable guide for anyone who wants to master the Linux command line. Carla Schroder's clear explanations and practical examples make even the most complex tasks seem manageable." - Bob Duprey, Red Hat"**

## "

**""If you're serious about learning the Linux command line, this book is an absolute must-have. The sheer number of recipes and the depth of coverage are simply unmatched." - Emily Carter, Google"**

**Embark on Your Linux Adventure Today**

With "Linux Cookbook" as your guide, you'll embark on a culinary adventure that will transform your Linux skills and unlock the full potential of the command line.

Free Download your copy today and start your journey to Linux mastery!

Free Download Now

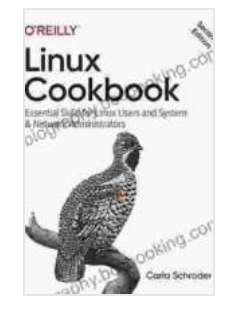

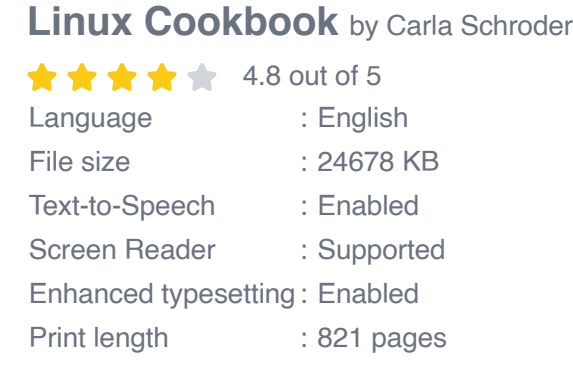

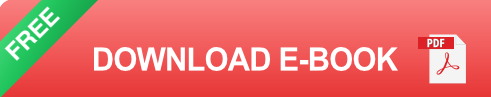

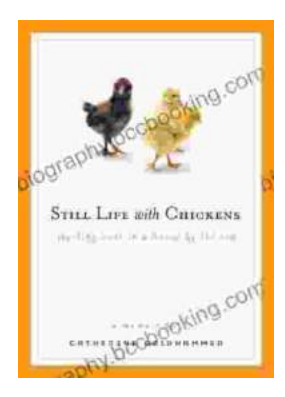

### **[Unveil the Rich Tapestry of Rural Life: Immerse](https://biography.bccbooking.com/full/e-book/file/Unveil%20the%20Rich%20Tapestry%20of%20Rural%20Life%20Immerse%20Yourself%20in%20Still%20Life%20with%20Chickens.pdf) Yourself in 'Still Life with Chickens'**

Step into the enchanting pages of "Still Life with Chickens", where the complexities of rural life unfold through a captivating tapestry of language and imagery....

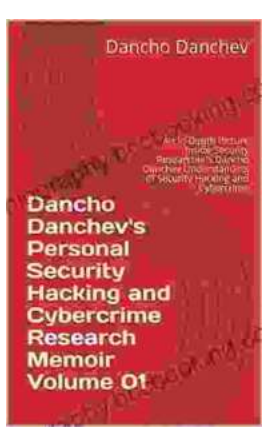

### **[Unlocking the Depths of Cybersecurity: An In-](https://biography.bccbooking.com/full/e-book/file/Unlocking%20the%20Depths%20of%20Cybersecurity%20An%20In%20Depth%20Look%20at%20Dancho%20Danchevs%20Expertise.pdf)Depth Look at Dancho Danchev's Expertise**

In the ever-evolving landscape of cybersecurity, where threats lurk behind every digital corner, it becomes imperative to seek the guidance of experts who navigate...